## **Konteinere i Høyremenyen**

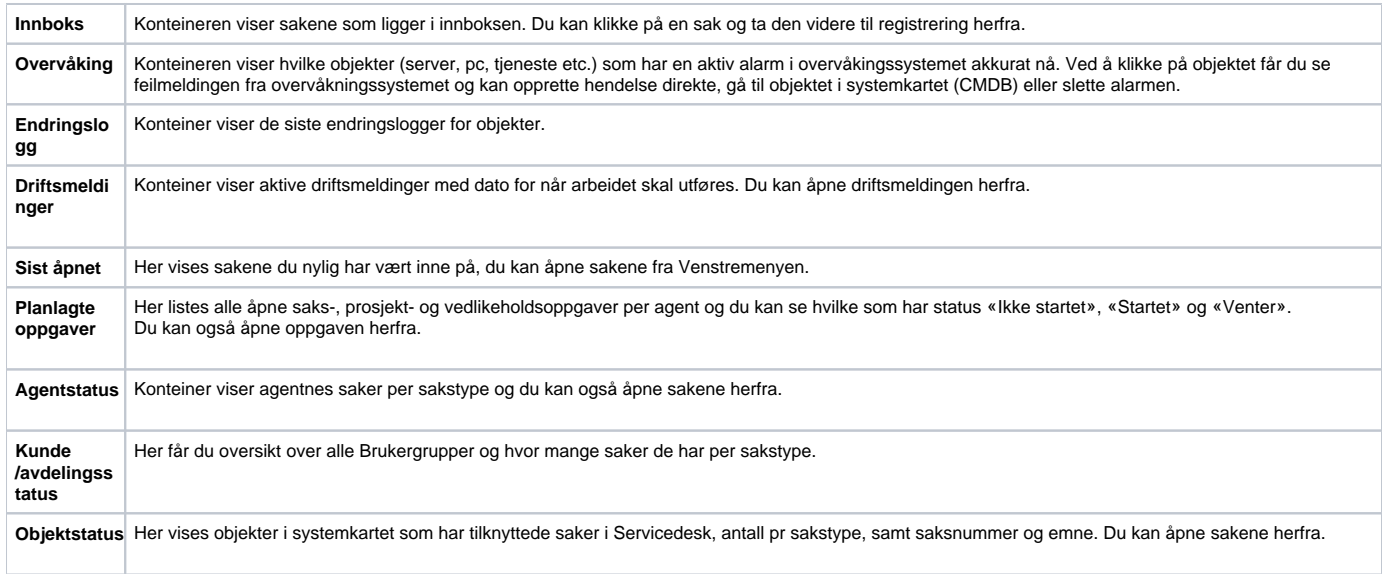